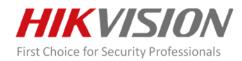

## **Hikvision Lens Selection V2.1.0.5 Release Notes**

## **Key Updates**

- Added intersection violation mode and checkpoint mode.
- Supports selecting one of the three modes (normal mode, intersection violation mode and checkpoint mode) when running the software.
- Supports adjusting horizontal field of view for vari-focal lens in 2D view.